## Slitherlink template

This document contains a template for typesetting Slitherlink instances and solutions (on a grid of 6 by 6).

The following code (together with the macro definition in the source of this document) displays a 6 by 6 grid with all edges.

```
\slithergadget{%
1&2&3&4&5&6&%
7&8&9&10&11&12&%
13&14&15&16&17&18&%
19&20&21&22&23&24&%
25&26&27&28&29&30&%
31&32&33&34&35&36&%
-&-&-&-&-&-&\%|&|&|&|&|&|&|&%
-8 - 8 - 8 - 8 - 8 - 8|&|&|&|&|&|&|&%
-8 - 8 - 8 - 8 - 8|&|&|&|&|&|&|&%
-8 - 8 - 8 - 8 - 8 - 8|&|&|&|&|&|&|&%
-8-8-8-8-8-8|&|&|&|&|&|&|&%
-8 - 8 - 8 - 8 - 8 - 8|&|&|&|&|&|&|&%
-&-&-&-&-&-&\%}
```
That is, it will display:

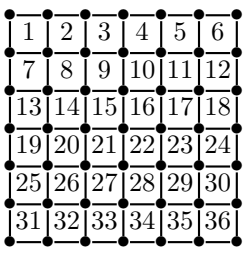

By replacing the numbers in the template and by removing some of the occurrences of - and |, you can create Slitherlink instances and/or solutions on the 6 by 6 grid—or, for example, partial solutions for larger instances with a 6 by 6 subgrid.

For example the following code:

```
\slithergadget{%
0&0&0&0&0&0&%
0&0&0&0&0&0&%
& & & & & &%
& & & & & &%
0&0&0&0&0&0&%
0&0&0&0&0&0&%
& & & & & &%
& & & & & & &%
& & & & & &%
 & & & & & & &%
 & & & & & &%
& & & & & & &%
-8-8-8-8-8-8& & & & & & &%
 & & & & & &%
 & & & & & & &%
 & & & & & &%
& & & & & & &%
 & & & & & &%
}
```
displays the following:

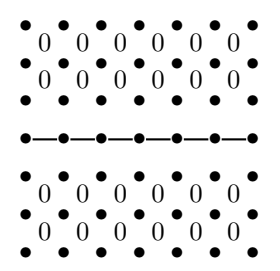